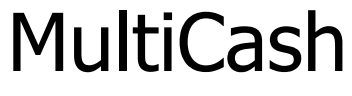

zlecenia podatkowe

Zmiany obowiązujące od dnia 1.02.2005 r. wersja 1.0

## 1. Zmiany w zasadach dokonywania płatności podatkowych w systemie MultiCash

Uprzejmie informujemy, że od 1 lutego 2005r. płatności podatkowe na rzecz Urzędów Skarbowych**, a także Izb Celnych oraz jednostek samorządu terytorialnego (podatki lokalne)** należy składać zgodnie z zasadami obowiązującymi dla przelewów podatkowych, opisanymi poniżej.

Wprowadzona została możliwość dokonywania płatności za okres jednego dnia (typ okresu - J) oraz dopuszczono posługiwanie się innymi dokumentami tożsamości niż dowód osobisty i paszport (typ identyfikatora - 3). W przypadku dokonywania płatności podatków lokalnych należy wypełnić formularz przelewu zgodnie z poniższymi regułami, przy czym w polu **Symbol formularza** należy wprowadzić słowo INNE.

Ponadto zmianie ulegają zasady rozpoznawania przelewów podatkowych. Bank uzna za przelewy podatkowe **wszystkie zlecenia, które**:

- są oznaczone jako typ **"Płatność podatku"** na formularzu wprowadzania przelewu; lub

- są wysłane na rachunki *Urzędów Skarbowych i Izb Celnych*; lub

- są wysłane na inne rachunki (*podatki lokalne)* pod warunkiem, że **Symbol formularza**  jest oznaczony jako INNE, a numer rachunku nie należy do Urzędu Skarbowego lub Izby Celnej.

**Nie jest już wymagane wprowadzanie znacznika "US"** w drugiej linii danych kontrahenta jako dodatkowego identyfikatora płatności podatkowej.

Powyższe zmiany wynikają z wejścia w życie Rozporządzenia Ministra Finansów z dnia 29 czerwca 2004 r. w sprawie wzoru formularza wpłaty gotówkowej oraz polecenia przelewu na rachunek organu podatkowego (Dz. U. Nr 182, poz. 1882).

Szczegółowe informacje dotyczące zasad wprowadzania przelewów podatkowych są opisane w poniższej *Instrukcji*.

## 2. Instrukcja. Jak wprowadzać wypełniać Szczegóły płatności dla płatności podatkowych ?

Polecenia płatności podatkowych różnią się od zwykłych przelewów zasadami wypełniania *Szczegółów płatności*. Zasady te są restrykcyjnie weryfikowane, dlatego wprowadzając przelew należy ich bezwzględnie przestrzegać.

Aby wprowadzić polecenie przelewu podatkowego należy uruchomić moduł płatności krajowych poprzez wybór w module głównym funkcji **<PLI – Płatności krajowe w Polsce>**. Następnie należy wprowadzić polecenie przelewu wybierając **<Wprowadź polecenia>** ⇒ **<Nowe polecenie**>.

Każde wprowadzane polecenie podatkowe powinno być określone w polu **[Typ operacji]**  jako **"Płatność podatku"**.

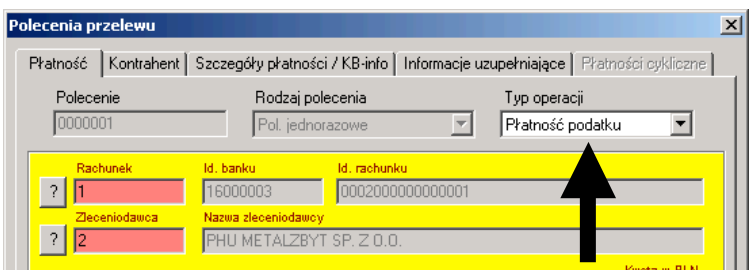

Następnie poprzez kliknięcie na pierwszy znak zapytania należy wybrać rachunek, który ma zostać obciążony. Automatycznie zostanie wstawiony przypisany do rachunku zleceniodawca.

W polu **[Kwota w PLN]** należy wprowadzić kwotę przelewu.

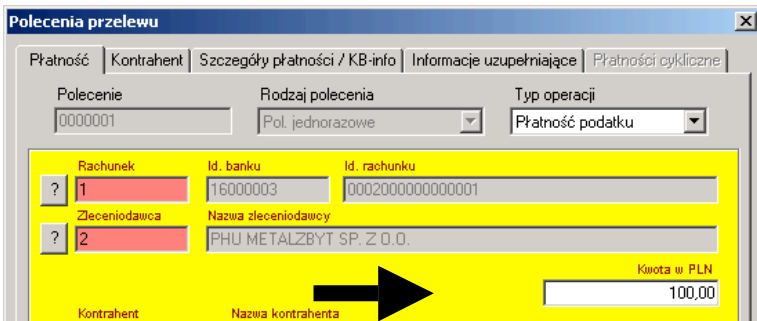

Poprzez wciśnięcie znaku zapytania w wierszu **[Kontrahent]** można wybrać kontrahenta wprowadzonego wcześniej do bazy danych programu wraz z numerem jego rachunku bankowego.

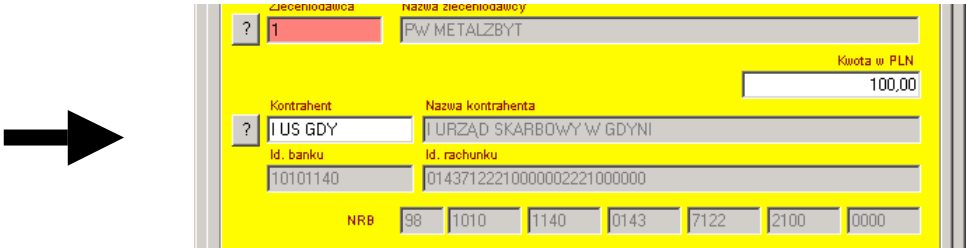

W polach *Szczegóły płatności* należy wprowadzić wymagane informacje identyfikujące przelew podatkowy wykorzystując jeden z poniższych sposobów. Wszystkie pola należy zapisać w jednym ciągu **tj. bez znaków rozdzielających**, np. spacja itp.

## **Sposób 1 wypełniania pola [***Szczegóły płatności***]**

W czterech wierszach sekcji *Szczegóły płatności* należy wprowadzić informacje dotyczące płatności podatku, według poniższego wzoru uwzględniając maksymalną długość wprowadzanych informacji.

- W pierwszym wierszu *Szczegółów płatności* należy zapisać w jednym ciągu **Typ identyfikatora i Identyfikator zobowiązanego**. Pole może zawierać maksymalnie 14 znaków. Dozwolone typy identyfikatorów:
	- § N i numer NIP,
		- § R i numer REGON,
		- § P i numer PESEL,
		- § 1 i seria i numer dowodu osobistego,
		- § 2 i seria i numer paszportu,
	- § 3 i numer innego dokumentu potwierdzającego tożsamość.

Przykładowo dla NIP należy wpisać: N5213110063, dla dowodu osobistego należy wpisać 1DB6547325

• W drugim wierszu *Szczegółów płatności* należy zapisać w jednym ciągu *Okres (rok, typ okresu, nr okresu)*. Pole może zawierać maksymalnie 7 znaków. Dostępne *typy okresu*:

R - rok, P - półrocze, K - kwartał, M-miesiąc, D-dekada, J – dzień, bądź 0 (zero), jeżeli wpłata dotyczy należności niezwiązanych z okresem rozliczeniowym. Przykładowo:

- § wpłata dotyczy podatku dochodowego od osób prawnych lub fizycznych za 2003 r., należy wpisać  $-$  03R,
- § wpłata dotyczy zryczałtowanego podatku dochodowego od przychodów osób duchownych za 3 kwartał 2004 r., należy wpisać — 04K03,
- § wpłata dotyczy podatku od towarów i usług za miesiąc luty 2003 r., należy wpisać — 03M02,
- § wpłata dotyczy podatku od gier za 2 dekadę lipca 2001 r., należy wpisać 01D0207,
- § wpłata dotyczy podatku akcyzowego za 7 dzień marca 2004 r., należy wpisać  $-04$ J0703.
- § wpłata dotyczy należności niezwiązanych z okresem rozliczeniowym, należy wpisać  $-0$  (zero).
- § • W trzecim wierszu *Szczegółów płatności* należy zapisać *Symbol formularza lub płatności* zapisany zgodnie z formularzem deklaracji podatkowej, np. CIT8, PIT-37, INNE. Pole może zawierać maksymalnie 7 znaków
- W czwartym wierszu *Szczegółów płatności* należy zapisać *Identyfikację zobowiązania*, tekst wolny *(np. decyzja, tytuł wykonawczy, postanowienie)*. Pole może zawierać maksymalnie 30 znaków.

*Przykład poprawnie wypełnionych Szczegółów płatności wg Sposobu 1*

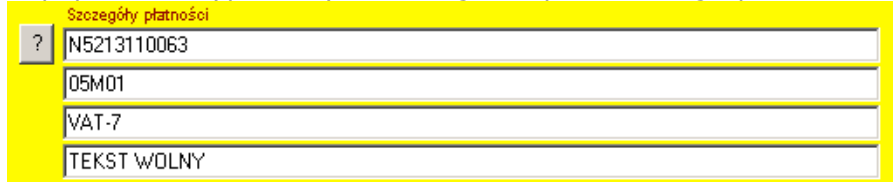

W polu **"Płatne dn."** program domyślnie wprowadza bieżącą datę, istnieje jednak możliwość jej modyfikacji np. wprowadzenie przyszłej daty*.*

**UWAGA:**

**Przygotowane zlecenia podatkowe należy wysłać do Banku w osobnych przesyłkach zawierających tylko i wyłącznie polecenia typu "Płatność podatku". Błędne dane wprowadzone w trzech pierwszych polach szczegółów płatności, bądź pozostawienie któregokolwiek z tych pól pustym spowoduje odrzucenie przesyłki.**

## **Sposób 2 wypełniania pola [***Szczegóły płatności***]**

Bank dopuszcza także możliwość wprowadzania *Szczegółów płatności* wpisanych jednym ciągiem zgodnie z poniższym wzorem:

**/TI/aa..aa/OKR/bb..bb/SFP/cc..cc/TXT/dd..dd** 

gdzie TI, OKR, SFP, TXT oznaczają słowa kodowe, po których należy uzupełnić poniższe informacje:

**aa..** – typ i numer identyfikatora (zawartość zgodna z pierwszym wierszem *Szczegółów płatności*, *patrz Sposób 1*),

**bb..** – okres, za który dokonywana jest płatność (zawartość zgodna z drugim wierszem, *patrz Sposób 1*),

**cc..** – symbol formularza lub płatności (zawartość zgodna z trzecim wierszem, *patrz Sposób 1*),

**dd..** – iidentyfikacja zobowiązania, tekst wolny (zawartość zgodna z czwartym wierszem, *patrz Sposób 1*).

*Szczegóły płatności* należy wprowadzać jednym ciągiem, nie rozbijając na linie *Szczegółów płatności*. Jeżeli zawartość informacji po słowie kodowym nie mieści się w jednej linii, należy na pierwszych dwóch znakach następnej linii umieścić dwie kreski ukośne "//" jako znak kontynuacji zawartości tego słowa kodowego. Znak kontynuacji nie dotyczy samego słowa kodowego, które nie może być rozdzielone.

*Przykład poprawnie wypełnionych Szczegółów płatności wg Sposobu 2*

7TI/N5213110063/OKR/05J0501/SFP/PIT 77-36L/TXT/TEKST WOLNY